#### Python programming — Profiling

Finn Årup Nielsen

DTU Compute Technical University of Denmark

January 3, 2014

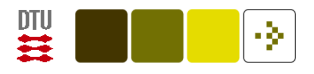

#### **Overview**

time and timeit

profiling

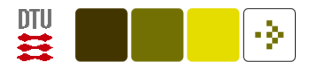

#### Simpel profiling with time

```
time and timeit modules and times() function in the os module (Lang-
tangent, 2005, p. 422+)
```
Example with Python Standard Library's [time](http://docs.python.org/2/library/time.html) and its clock function:

```
from numpy import array, dot
import time
elapsed = time.time()cpu = time.close()dummy = dot(array((100000,1)), array((100000,1)))
print time.time() - elapsed
print time.clock() - cpu
```
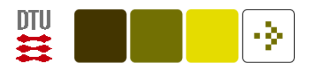

#### Profiling with timeit

Python Standard Library's [timeit](http://docs.python.org/2/library/timeit.html) can loop a piece of code, executing it many times and measuring the overall timing.

Useful for code that is fast.

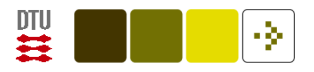

### Python profiling with "profile"

Profiling: Measuring of time of execution, number of function calls, etc.

python -m cProfile -s time mypythonprogram

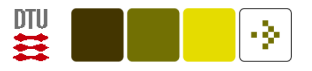

"It's Easier to Ask Forgiveness Than Permission" (EAFP) vs. "Look Before You Leap" (LBYL)

Consider a dictionary where you want to get an element where the key does not necessarily exists. The following will result in an KeyError exception

```
>>> d = \{ 'a' : 1 \}\gg d['b']
Traceback (most recent call last):
 File "<stdin>", line 1, in <module>
KeyError: 'b'
```
Is it faster/better to encapsulate the code in a try/except block or test for the existence first?

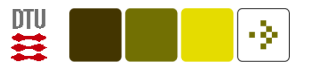

It's Easier to Ask Forgiveness Than Permission" (EAFP): Using try/except

```
d = \{ 'a' : 1 \}keys = ['a', 'b']for key in keys:
    try:
        d[key] += 3except KeyError:
        d[key] = 1
```
In this case the except block is executed if the key (here "b") does not exist:

>>> d  ${a': 4, 'b': 1}$ 

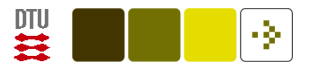

"Look Before You Leap" (LBYL): check if element exist

```
d = \{ 'a' : 1 \}keys = ['a', 'b']for key in keys:
    if key in d:
        d[key] += 3else:
        d[key] = 1
```
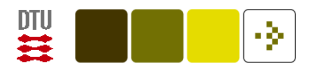

See are profiling of the cases made by Patrick Altman in [Try / Except](http://paltman.com/2008/01/18/try-except-performance-in-python-a-simple-test/) [Performance in Python: A Simple Test](http://paltman.com/2008/01/18/try-except-performance-in-python-a-simple-test/)

Generally, in standard Python an exception is expensive (but a try is not).

The if condition testing also requires some time to execute.

<https://gist.github.com/fnielsen/6127124>

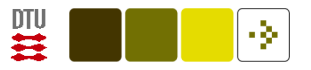

Note in this simple case we could (also) have used [defaultdict](http://docs.python.org/2/library/collections.html#collections.defaultdict) from the [collections](http://docs.python.org/2/library/collections.html) module:

```
import collections
d = collections.defaultdict(lambda: -2)
d['a'] = 1keys = [\n'a', 'b']for key in keys:
    d[key] += 3
```
Or the setdefault method in the standard dict class:

```
d = \{ 'a' : 1 \}keys = [\n  a\n , \n , \n for key in keys:
    d[key] = d.setdefault(key, -2) + 3
```
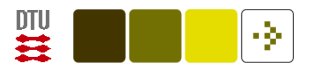

## Graphical representation

Graphical representation of call graph

pycallgraph

(Debian package: python-pycallgraph)

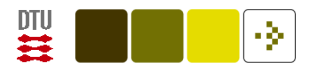

### More information

Huy Nguyen, [A guide to analyzing Python performance:](http://www.huyng.com/posts/python-performance-analysis/) Unix time, timing context manager, line\_profiler, memory\_profiler and [objgraph](http://mg.pov.lt/objgraph/).

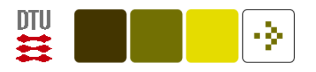

### Summary

Do not write inefficient code, unless there are reason for it: readability, maintainability, . . .

Profile you code.

For short code snippets use timeit.

For overall profiling use cProfile. This facility is directly available in, e.g., Spyder IDE.

Consider other tools: memory profiling, pycallgraph and [objgraph.](http://mg.pov.lt/objgraph/)

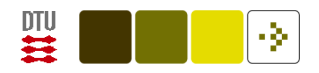

#### References

<span id="page-13-0"></span>Langtangen, H. P. (2005). Python Scripting for Computational Science, volume 3 of Texts in Computational Science and Engineering. Springer. ISBN 3540294155.